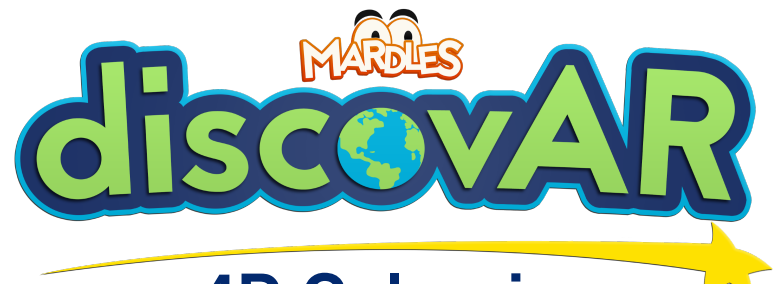

## **4D Colouring**

1. Download the free discovAR app

2. Select 'Colouring Book'

3. Select 'Galactic Quest'

4. Select 'Ready for Lift Off'

5. Hold your device over the page and watch it come to life!

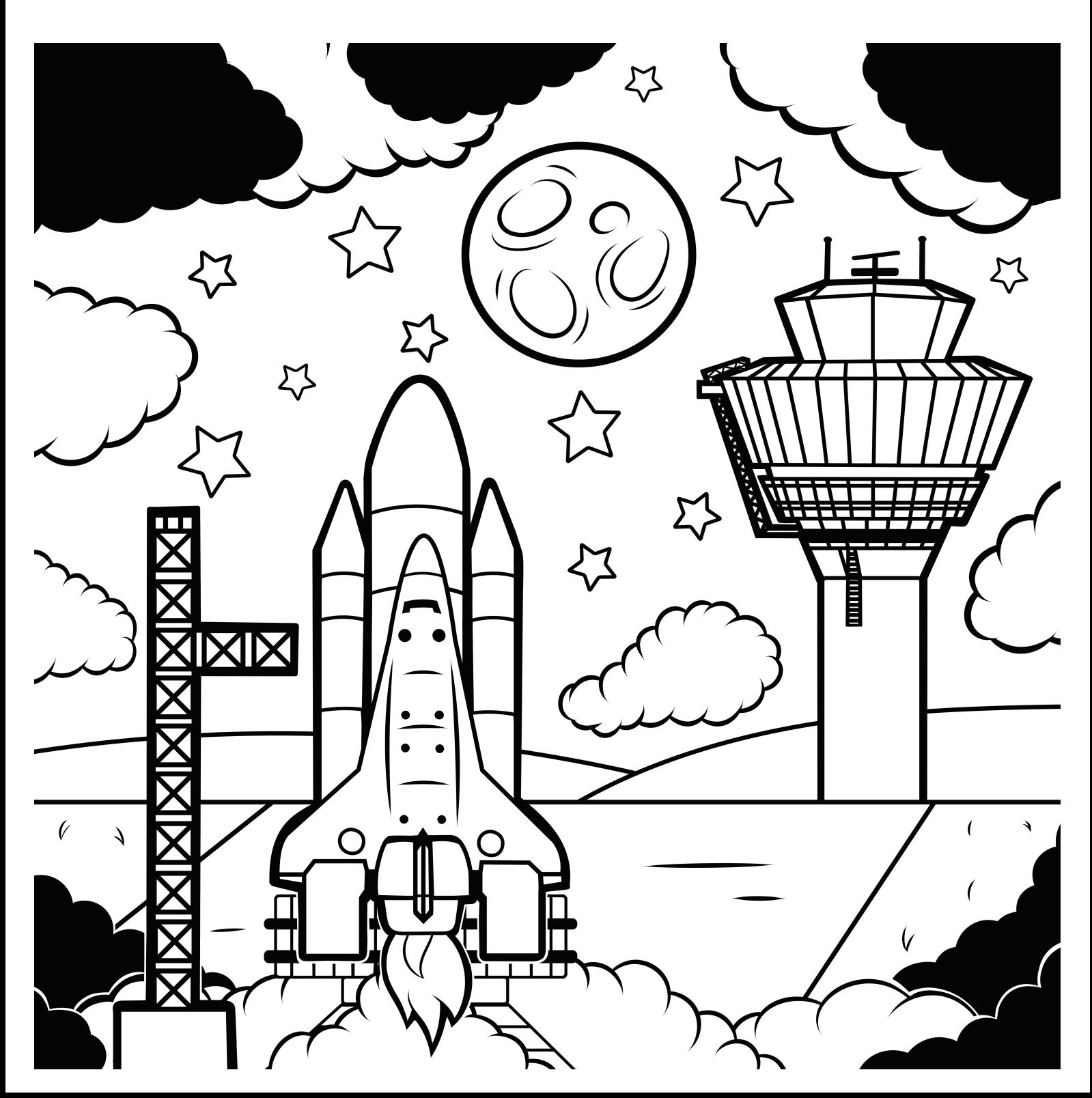